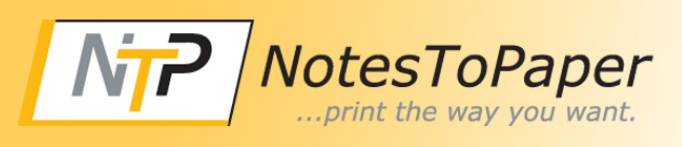

..print the way

you want.

# *Kalenderausdrucke unter Lotus Notes individuell gestalten...*

**...und das für jeden Anwender?**

Sie möchten eine Tagesübersicht drucken, aber Notes liefert Ihnen nicht alle Daten oder das richtige Format? Sie hatten unter einer früheren Version von Notes einen Terminkalender und können ihn nach dem Release-Wechsel nicht mehr nutzen? Sie haben einen Terminplaner und brauchen den Ausdruck im passenden Format?

Sicher, Lotus Notes kennt viele Kalenderformate, doch oft fehlen Angaben, oder die Ausdrucke passen nicht in die verwendeten Terminplaner.

Hier bietet Ihnen der NotesToPaper-Kalenderdruck die optimale Lösung. Der Kalenderdruck ist nach kurzer Konfiguration sofort einsetzbar und liefert Ihnen verschiedene Ausgaben wie:

- · Tagesübersicht
- · Wochenübersicht
- Aktivitätenübersicht Woche
- · Aufgabenübersicht

**Consumerse Solve problems.** 

Für einzelne Benutzer oder Benutzergruppen sind die Kalenderausdrucke individuell einstellbar. Sie legen z. B. fest, zu welcher Uhrzeit der Ausdruck startet und endet oder bestimmen, welche Inhalte auf dem Ausdruck sind und ob dieser im Hoch- oder im Querformat erfolgt.

Sie haben Personen, die stellvertretend für Sie die Ausdrucke erstellen? Sie sind im Urlaub und andere müssen Ihre Termine sehen? Dann stellen Sie doch einfach im Konfigurationsdokument die Personen ein, die Zugriff auf Ihre Kalenderausdrucke bekommen sollen.

Mal im Hochformat, mal im Querformat. Mit Notizbereich für handschriftliche Ergänzungen oder ohne. ToDos mit drucken? All dies ermöglicht die Kalenderdatenbank.

Neue Kalendervorlagen? Kein Problem - denn mit der Entwicklungsumgebung von NotesToPaper (NotesToPaper Setup oder Designer) erstellen bzw. bearbeiten Sie die bestehenden Vorlagen. Passen Sie alles Ihren Wünschen oder dem Corparate Design an. Über die Konfigurationsprofile kann definiert werden, welcher Anwender für die Pflege der Vorlagen zuständig ist.

23

Woche 4 22.01.2007 - 28.01.2007

### Beispiel für eine Tagesübersicht:

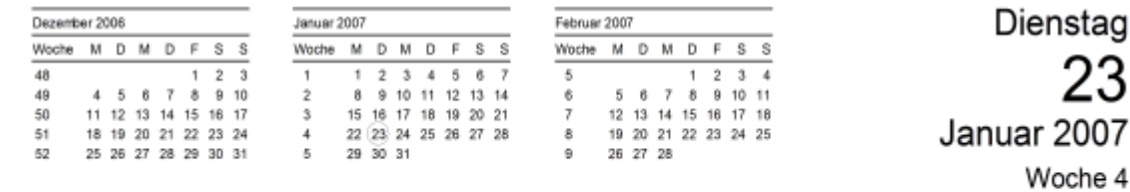

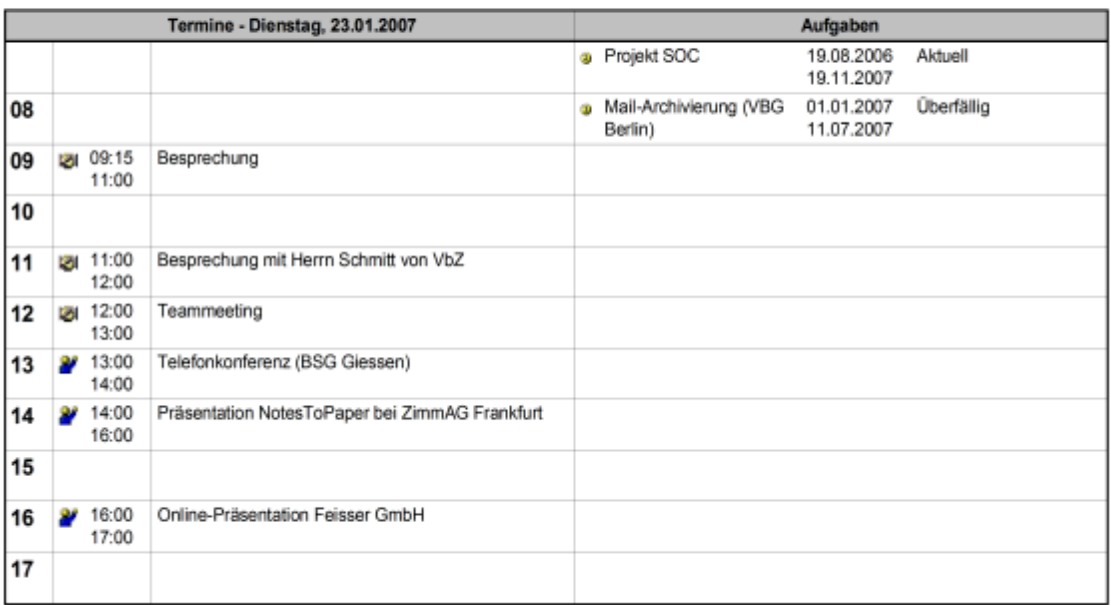

Notizen

## Beispiel für eine Wochenübersicht:

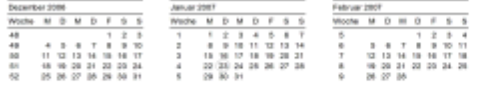

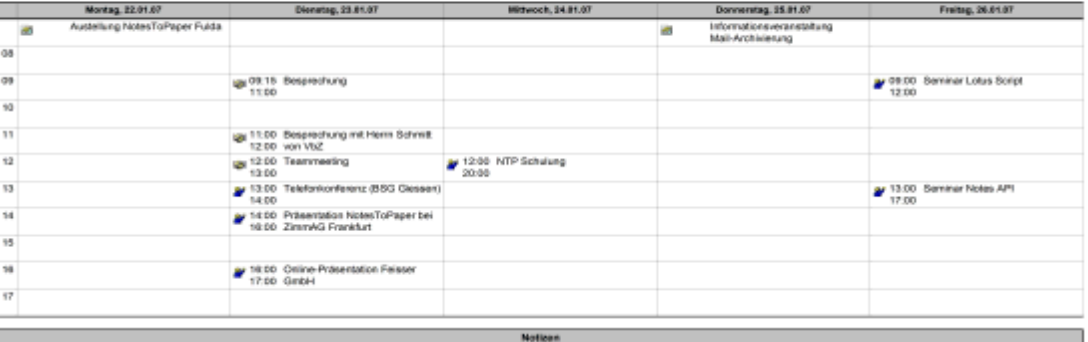

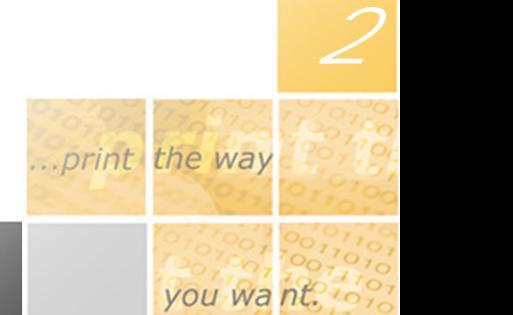

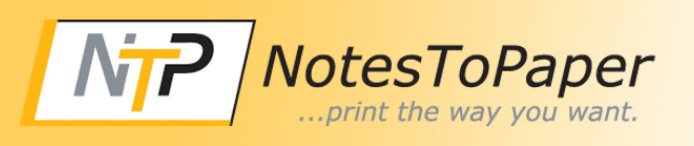

### **Voraussetzungen**

NotesToPaper ab der Version 5.0 und Notes-Client ab der Version 6.x

## **Preise**

Sie erhalten den kompletten Quellcode und alle notwendigen Designelemente. Alles wird in Form einer funktionsfähigen Datenbank zur Verfügung gestellt.

**2.900,- EUR**

*3*

..print the way

you want.

**SoftVision Development GmbH · Kurfürstenstraße 15 · 36037 Fulda · Deutschland**

SoftVision Development GmbH - Kurfürstenstraße 15 - 36037 Fulda - Deutschland

Wenn Sie das neue Add-on vorab testen möchten, setzen Sie sich bitte einfach mit uns in Verbindung - wir werden Ihnen umgehend eine Beispieldatenbank zusenden.